# **Описание структуры данных протокола PROFIBUS-DP(V0) технологического электромагнитного расходомера (ТЭР).**

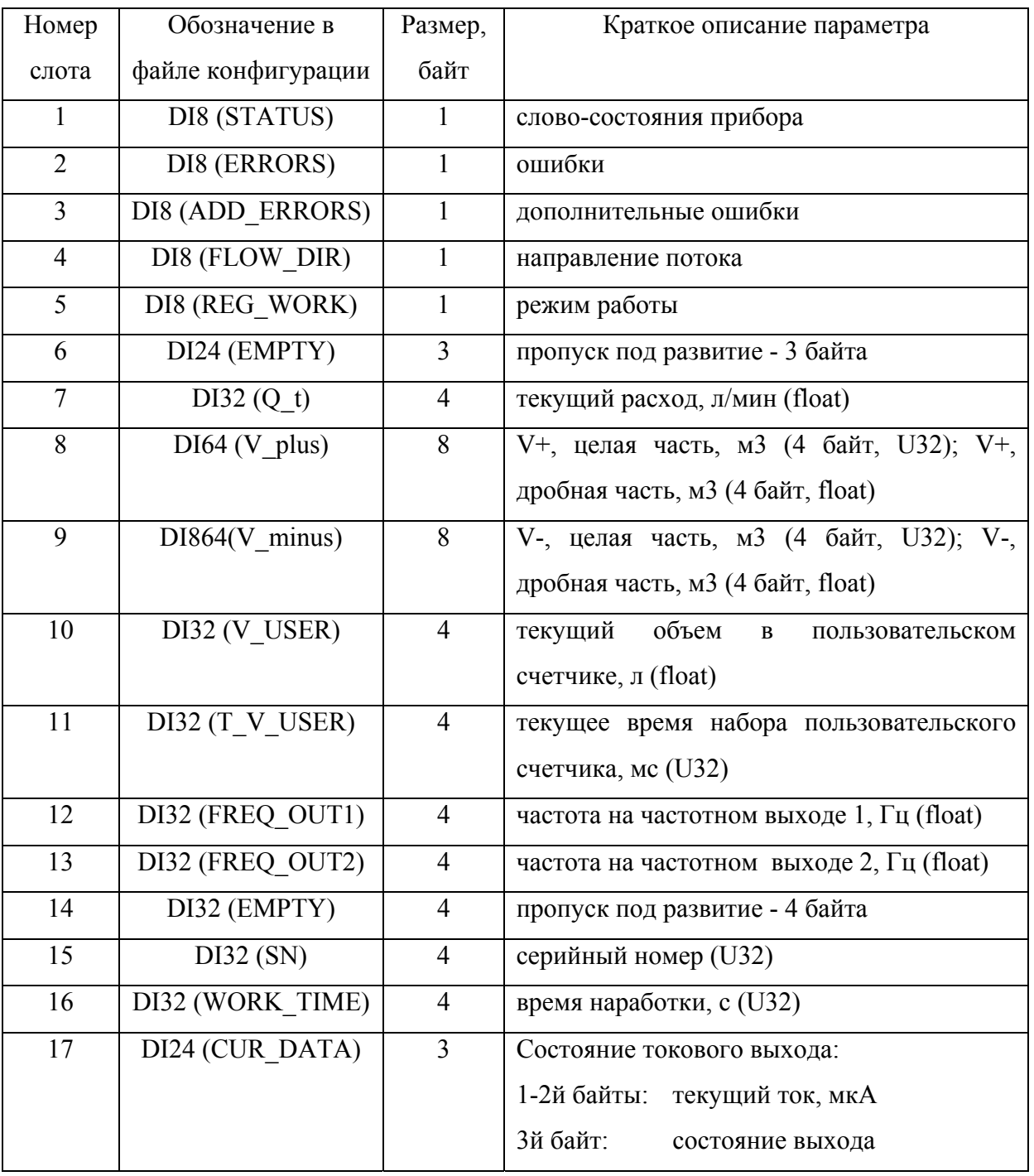

# **INPUT-данные (slave to master)**

U32 – целое число без знака, 4 байта;

Float – число с плавающей запятой, 4 байта.

# **Подробное описание INPUT-данных.**

## **1. Слот №1 – слово-состояния:**

- Бит 0 если 0-нет ошибок никаких, если 1 есть,
- Бит 1 0 нет внешнего адреса МодБас, 1 есть,
- Бит 2 0 частотный тип выхода, 1 импусльный (для выхода №1),
- Бит 3 0 прямое напрвление потока, 1 обратное,
- Бит 4 0 режим «Сервис» или «Настройка», 1 режим «Работа»,
- Бит 5 не используется,
- Бит 6 0 калибровка выключена, 1 включена,
- Бит 7 0 инициализации не было, 1 была.

## **2. Слот №2 – ошибки:**

- Бит 0 ошибка токового выхода (сейчас его нет в первичнике, не используется),
- Бит 1 зашкал входного сигнала,
- Бит 2 некорректный Кр по выходу 1,
- Бит 3 некорректный Кр по выходу 2,
- Бит 4 устойчивый зашкал входного сигнала,
- Бит 5 Qt > Qнаиб,
- Бит 6 нет промера опоры, аппаратная неисправность,
- Бит 7 рабочий режим без инициализации (или разрушение баз данных).

## **3. Слот №3 – дополнительные флаги нештатных ситуаций:**

- Бит 0 флаг «Пустая труба»,
- Бит 1 флаг «Проводимость вне диапазона»,
- Бит 2 флаг «Расход вне пользовательского диапазона»,
- Бит 3 флаг «Расход ниже нижней пользовательской границы»,
- Бит 4 флаг «Расход выше верхней пользовательской границы»,
- Бит 5 не используется,
- Бит 6 не используется,
- Бит 7 не используется.

### **4. Слот №4 – направление потока:**

- 0 прямое направление потока,
- 1 обратное направление потока.

## **5. Слот №5 – режим работы расходомера:**

- 0 режим «Работа»,
- 1 режим «Сервис»,
- 2 режим «Поверка».

## **6. Слот №6 (3 байта) – под развитие, не используется.**

**7. Слот №7 – текущий расход:** 

Текущий измеряемый расход в **л/мин**, число с плавающей запятой.

- **8. Слот №8 накопленный объем в прямом направлении:**  Первые 4 байта – целая часть V+, м3 (беззнаковое целое), Следующие 4 байта - дробная часть V+, м3 (число с плавающей запятой).
- **9. Слот №9 накопленный объем в обратном направлении:**  Первые 4 байта – целая часть V-, м3 (беззнаковое целое),

Следующие 4 байта - дробная часть V-, м3 (число с плавающей запятой).

- **10. Слот №10 текущий объем в пользовательском счетчике, л** (число с плавающей запятой)**.**
- **11. Слот №11 текущее время набора пользовательского счетчика, мс** (беззнаковое целое, 4 байта)**.**
- **12. Слот №12 частота на частотном выходе 1, Гц** (число с плавающей запятой).
- **13. Слот №13 частота на частотном выходе 2, Гц** (число с плавающей запятой).
- **14. Слот №14 (4 байта) под развитие, не используется.**
- **15. Слот №15 серийный номер расходомера** (беззнаковое целое, 4 байта)**.**
- **16. Слот №16 время наработки, с** (беззнаковое целое, 4 байта)**.**

#### **17. Слот №17 – состояние токового выхода:**

Первые 2 байта – текущий ток на токовом выходе, мкА (беззнаковое целое). 3-й байт – состояние токового выхода:

- 0 нет ошибок;
- 1 превышение верхней уставки;
- 2 превышение нижней уставки;

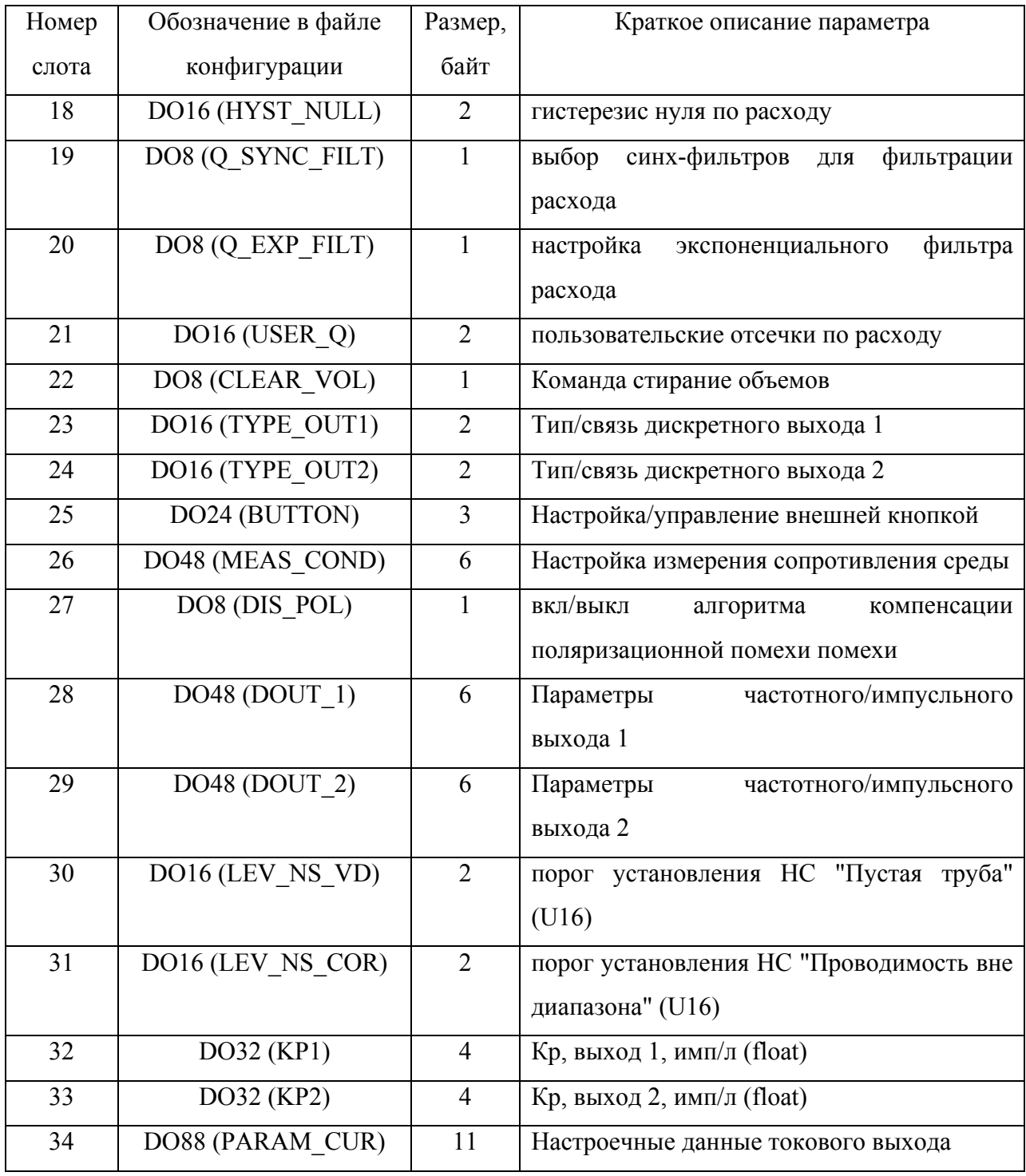

# **OUTPUT-данные (master to slave)**

U16 - целое число без знака, 2 байта;

U32 – целое число без знака, 4 байта;

Float – число с плавающей запятой, 4 байта.

# **Подробное описание OUTPUT-данных.**

## **1. Слот №18 – гистерезис нуля по расходу:**

1-й байт – отсечка по убыванию, в 0.1% от Qнаиб;

2-й байт – отсечка по нарастанию, в 0.1% от Qнаиб;

## **2. Слот №19 – выбор синх-фильтров для фильтрации расхода:**

- 0 3 последовательных фильтра,
- 1 5 последовательных фильтров,
- 2 6 последовательных фильтров,
- 3 3 последовательных фильтра + дополнительный длинный фильтр,
- 4 5 последовательных фильтров + дополнительный длинный фильтр,
- 5 6 последовательных фильтров + дополнительный длинный фильтр.

## **3. Слот №20 – настройка экспоненциального фильтра расхода:**

Значения от 0 до 10. 0 – фильтр отключен, 10 – максимально длинный фильтр.

## **4. Слот №21 – пользовательские отсечки по расходу:**

1-й байт – минимальный расход, в % от Qнаиб (беззнаковое целое, 1 байт); 2-й байт – максимальный расход, в % от Qнаиб (беззнаковое целое, 1 байт). При выходе из установленного диапазона выставляется бит нештатной ситуации "Расход вне пользовательского диапазона" в регистре доп. флагов НС (слот №3).

## **5. Слот №22 –стирание объемов:**

При записи "1" обнуляются глобальные счетчики объемов в расходомере. Запись "0" или любого другого значения не имеют эффекта.

## **6. Слот №23 – тип/связь дискретного выхода 1:**

1-й байт – тип дискретного выхода 1:

7 бит – активный уровень (0 – низкий, 1 - высокий),

6, 5, 4, 3 биты – не используются,

2, 1, 0 биты – тип выхода (0 – отключен, 1 – логический, 2 – импульсный, 3 – частотный);

### 2-й байт – связь дискретного выхода 1:

Если выход сконфигурирован как логический:

0 – направление потока,

1 – расход больше наибольшего метрологического (Q > Qнаиб),

2 – любая ошибка,

3 – не использовать (зарезервировано под развитие),

4 – флаг наличия питания,

5 – НС "Проводимость вне диапазона",

6 – НС "Пустая труба",

7 – НС "Расход вне пользовательского диапазона",

8 – НС «Расход ниже нижней пользовательской границы»,

9 – НС «Расход выше верхней пользовательской границы».

Если выход сконфигурирован как импульсный:

0 – объем по модулю,

1 – положительный объем,

2 – отрицательный объем.

Если выход сконфигурирован как частотный:

0 – расход по модулю,

- 1 расход положительный,
- 2 расход отрицательный.

### **7. Слот №24 – тип/связь дискретного выхода 2:**

1-й байт – тип дискретного выхода 2:

7 бит – активный уровень (0 – низкий, 1 - высокий),

6, 5, 4, 3 биты – не используются,

2, 1, 0 биты – тип выхода (0 – отключен, 1 – логический, 2 – импульсный, 3 – частотный);

2-й байт – связь дискретного выхода 2:

Если выход сконфигурирован как логический:

0 – направление потока,

- 1 расход больше наибольшего метрологического ( $Q > Q$ наиб),
- 2 любая ошибка,
- 3 не использовать (зарезервировано под развитие),
- 4 флаг наличия питания,
- 5 НС "Проводимость вне диапазона",
- 6 НС "Пустая труба",
- 7 НС "Расход вне пользовательского диапазона",
- 8 НС «Расход ниже нижней пользовательской границы»,

9 – НС «Расход выше верхней пользовательской границы».

Если выход сконфигурирован как импульсный:

0 – объем по модулю,

1 – положительный объем,

2 – отрицательный объем.

Если выход сконфигурирован как частотный:

0 – расход по модулю,

1 – расход положительный,

2 – расход отрицательный.

#### **8. Слот №25 –** н**астройка/управление внешней кнопкой:**

1й байт – связь кнопки (выбор события по нажатию кнопки):

0 – не используется (под развитие),

1 – не используется (под развитие),

2 – старт/стоп пользовательского счетчика объема,

3 – сброс глобальных счетчиков объема.

2й байт – событие нажатия кнопки: запись "1" генерирует событие нажатия кнокпи;

3й байт – активный уровень для внешней кнопки (0 – нажатие при лог.1 на входе, 1 – нажатие при лог.0).

#### **9. Слот №26 –** н**астройка измерения сопротивления среды:**

1й байт – вкл/выкл измерения сопротивления (0-вкл., 1 – выкл.);

2й байт – настройка коэффициента эксп-го фильтра измерения сопротивления (значения от 0 до 10: 0 – фильтр отключен, 10 – максимально длинный фильтр);

3й байт – запуск калибровки проводимости (для запуска записать "1");

4й байт – число секунд, в течении которых должна быть превышена граница сопротивления для НС "Пустая труба" для установления бита нештатной ситуации (беззнаковое целое, 1 байт);

5й байт – число секунд, в течении которых должна быть превышена граница сопротивления для НС "Проводимость вне диапазона" для установления бита нештатной ситуации (беззнаковое целое, 1 байт);

6й байт – реакция на НС «Пустая труба» - считать расход или нет (0-считать, 1 обнулять).

#### **10. Слот №27 – вкл/выкл алгоритма компенсации поляризационной помехи:**

0 – алгоритм выключен, 1 – включен.

#### **11. Слот №28 – настройки дискретного выхода 1:**

Байты 1-2: длительность периода импульсов в импульсном режиме, мс (беззнаковое целое, 2 байта);

Байты 3-4: максимальная частота выхода, Гц (беззнаковое целое, 2 байта);

Байты 5-6: аварийная частота, Гц (беззнаковое целое, 2 байта);

#### **12. Слот №29 – настройки дискретного выхода 2:**

Байты 1-2: длительность периода импульсов в импульсном режиме, мс (беззнаковое целое, 2 байта);

Байты 3-4: максимальная частота выхода, Гц (беззнаковое целое, 2 байта);

Байты 5-6: аварийная частота, Гц (беззнаковое целое, 2 байта);

#### **13. Слот №30 – порог установления нештатной ситуации "Пустая труба":**

в % от эталонного значения сопротивления, записанного при калибровке, (беззнаковое целое, 2 байта).

# **14. Слот №31 – порог установления нештатной ситуации "Проводимость вне диапазона":**

в % от эталонного значения сопротивления, записанного при калибровке, (беззнаковое целое, 2 байта).

#### **15. Слот №32 – коэффициент "Kp" для частотного выхода 1:**

Имп/литр, (число с плавающей запятой).

#### **16. Слот №33 – коэффициент "Kp" для частотного выхода 2:**

Имп/литр, (число с плавающей запятой).

#### **17. Слот №34 – настройка токового выхода (11 байт):**

1й байт – диапазон токового выхода (0 - 0-5мА, 1 - 0-20мА, 2 - 4-20мА);

2й байт – связь со списком возможных элементов для токового выхода (0 - выкл, 1 расход);

- 3й байт настройка экпоненциального фильтра для сглаживания (значения от 0 до
- 39, 0 фильтр отключен, 39 максимально длинный фильтр);
- 4-7й байты верхняя уставка, м3/ч, (число с плавающей запятой);
- 8-11й байты нижняя уставка, м3/ч, (число с плавающей запятой).